# **BibLATEX Style for Creating a Curriculum Vitae**

**Datatypes and Formatting Macros**

**Daniel E. Shub [daniel.e.shub@gmail.com](https://github.com/danielshub/biblatex-cv/) Version 0.01 March 16, 2020**

## **Contents**

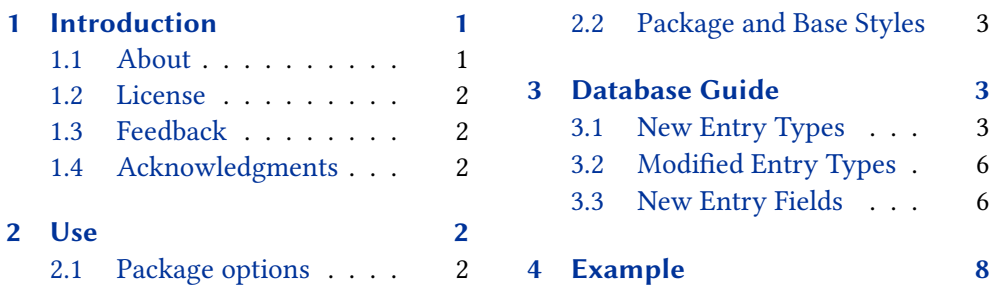

# **[1 Intr](#page-1-0)oduction**

### **1.1 [About](#page-1-0)**

This package is a biblatex style for creating an academic curriculum vitae (CV) from a BibTeX .bib file using biber /biblatex. In addition to the standard publication types, an academic CV contains information about funding, teaching, mentoring, and other accomplishments. Depending on the purpose of the CV, the grouping of the items within a category changes. For example, when applying for jobs, it is often desirable to group teaching by whether it is at the undergraduate or graduate level (or maybe by class size), but when applying for promotion, you may need to group teaching depending on if the classes were inside/outside your department. The same goes for mentoring. In some cases it may make sense to group by the program/department the students/post-docs were enrolled and in other cases it may make sense to group undergraduate students separately. The purpose of this package is to harness the power of biber /biblatex to automatically group items on a CV and ensure consistent formatting of those items. The package implements a citation style (biblatex-cv.cbx), a references section style (biblatex-cv.bbx), a data model (biblatex-cv.dbx) that includes enhancements and additional entry types over the standard data model, and a string localization file (american-cv.lbx). It also includes a standard LaTeX package (biblatex-cv.sty) which provides useful interfaces for grouping items on the CV. Localization support is provided for CV specific strings in the accompanying american-cv.lbx file.

The biblatex-cv data model includes a number of additional entry types beyond those provided by the standard biblatex data model. The biblatex-cv data model, however, does not include all possible entry types that might appear on a CV. For example, it lacks an entry type related to employment, even though every CV likely includes employment history. The additional data types that are included in the biblatex-cv data model were chosen based on the perceived likelihood that an individual might want to tailor the formatting, grouping, and/or ordering of the items of a particular entry type for a particular purpose. Future versions of the biblatex-cv data model will likely include additional entry types and hopefully someday it will be possible to fully generate an academic CV directly from a .bib file.

#### <span id="page-1-0"></span>**1.2 License**

Copyright © 2020– Daniel E. Shub. Permission is granted to copy, distribute and/ or modify this software under the terms of the LaTeX Project Public License, version  $1.3<sup>1</sup>$ . The current maintainer is Daniel Shub.

### **1.3 Feedback**

Bug reports, comments and ideas are welcome. Please use the project page on GitHub to report bugs and submit feature requests. $2$ .

#### **1.4 Acknowledgments**

This package was motivated by the amazing improvements BibTeX /biblatex provides over BibTeX for managing bibliographies. The data model and formatting macros provided by biblatex allows a user with a good working knowledge of LaTeX to design new bibliography and citation styles. The biblatex-publist<sup>3</sup> style provided a lot of inspiration of for this package and shows the flexiblity of biblatex.

## **2 Use**

This package is available at  $https://github.com/danielshub/biblatex-cv/.$ To install manually, you can download it and then put the .cbx, .bbx, .lbx, .dbx, and .sty files in your texmf tree (???). An example document is provided at the end of this document, but briefly, you specify the style in the usual way when loading biblatex. Whil[e the style can be loaded just like any other](https://github.com/danielshub/biblatex-cv/) biblatex style, it is best to load it with \usepackage{biblatex-cv}. The biblatex-cv package loads biblatex with useful options as well as providing macros that are useful for grouping items in a CV. It can be loaded with:

```
\usepackage[american]{babel}
\usepackage{biblatex-cv}
```
#### **2.1 Package options**

The verbosity of the output can be controlled by passing options to  $b$ iblatex-cv. These options include

```
verbose-committee
verbose-education
verbose-teaching
verbose-lists
```
The options verbose-committee, verbose-education, and verbose-teaching respectively control how verbose the lists of committees, education, and teaching are. The verbose-lists option is the same as passing verbose-committee, verbose-education, and verbose-teaching.

<sup>&</sup>lt;sup>1</sup>http://www.latex-project.org/lppl.txt

 $2$ https://github.com/danielshub/biblatex-cv/

 $3$ https://github.com/jspitz/biblatex-publist

#### <span id="page-2-0"></span>**2.2 Package and Base Styles**

The citation style (biblatex-cv.cbx) is an unmodified version of the biblatex authoryear citation style. The bibliography style (biblatex-cv.bbx) is based on the corresponding biblatex authoryear style, but it patches a couple of the standard macros to provide additional functionality. The bibliography style essentially just adds bibliography drivers for the new entry types and provides a number of toggles to control the information that is presented. These toggles are in the form cv@blx@ENTRYTYPE: FIELD. The package (biblatex-cv.sty) provides macros for controlling the grouping and format of the items on the CV. The \highlightname macro is used to identify a particular name for special treatment. By default the name is made bold face in lists of authors and deleted from lists of presenters. The package also provides numbered and unnumbered bibliography environments. The numbers decrease in the numbered environment.

## **3 Database Guide**

This package contains the following files:

- american-cv. lbx The biblatex-cv localization files. This file provides languagespecific macros for some fixed strings commonly used in academic CVs.
- **biblatex-cv.bbx** The biblatex-cv bibliography style. It is based on the standard biblatex authoryear style but provides bibliography drivers for the new entry types and some minor modifications to the standard entry types.
- **biblatex-cv.bib** The .bib entries used to provided the examples in this document.
- **biblatex-cv.cbx** The biblatex-cv citations style. It is just the standard biblatex authoryear style.
- **biblatex-cv.dbx** The biblatex-cv data model. It is based on the standard biblatex data model but provides enhancements and additional entry types to allow users to utilize more natural entry type and field names for certain entries.
- **biblatex-cv.sty** A LaTeX package that provides macros for controlling the grouping and format of the items on the CV.

**biblatex-cv.tex** This document.

**cv.tex** An example CV populated by the entries in biblatex-cv.bib.

#### **3.1 New Entry Types**

This section gives an overview of the novel entry types supported by the biblatex-cv package data model along with the fields supported by each type. The lists below indicate the fields supported by each entry type. Note that the 'required' fields are not strictly required in all cases. The fields marked as 'optional' are optional in a technical sense. The biblatex-cv package data model defines a few constraints for the format of certain fields. These are only validated against the data model with  $biber's$  --validate-datamodel option, however, the grouping features provided by the  $b$ iblatex-cv package assume the data model

has been validated. Some generic fields like abstract and annotation or label and shorthand are not included in the lists below because they are independent of the entry type. See the biblatex-cv data model specification in the file biblatex-cv.dbx for a complete specification.

abstract A published abstract in a journal, proceedings, or other location. While an abstract is often associated with a presentation, only a single entry should be made in the database since there is no way to automatically suppress the duplicate output. This entry type nearly identical to the @article entry type except it has the additional mandatory fields entrysubtype, presentationtype, and presenter. The output format is also similar to that of the @article entry type. To work with the built in bibliography filters, the field entrysubtype is constrained to be poster or talk.

> Required fields: author, title, journaltitle, year/date, entrysubtype, presentationtype, presenter

Optional fields: translator, annotator, commentator, subtitle, titleaddon, editor, editora, editorb, editorc, journalsubtitle, issuetitle, issuesubtitle, language, origlanguage, series, volume, number, eid, issue, month, pages, version, note, issn, addendum, pubstate, doi, eprint, eprintclass, eprinttype, url, urldate

#### Default Output:

- With Smith, Alice and Bob Jones (Jan. 1, 2020). "A Contributed Poster Abstract." In: *Journal of Poster Abstracts*. [Poster].
- By Smith, Alice and Bob Jones (Jan. 1, 2019). "An Internal Talk Abstract." In: *Journal of Talk Abstracts*. [Talk presented by Alice Smith and Bob Jones].
- "An Invited Talk Abstract" (Jan. 1, 2018). In: *Journal of Talk Abstracts*. [Invited talk presented with Alice Smith and Bob Jones].
- committee A committee entry is designed to reflect administrative service committees that have been served on. The field title is the name of the committee. To work with the built in bibliography filters, the field entrysubtype is constrained to be departmental, external, or institutional.

Required fields: date, entrysubtype, title, institution

Optional fields: location, department, role, semesters

Default Output:

Aut. 2010–Spr. 2015 [Secretary], Aut. 2015–Spr. 2019 [Chair], An Example Departmental Committee With Semesters, My Department, My Institution, My City.

Spr. 2017–Sum. 2019, An Example Institutional, My Institution, My City. Aut. 2015 [Consultant], An Example External Committee Without Semesters, Their Department, Their Institution, Their City.

school A school is place where one studied and possibly earned a @degree. It is closely coupled with the @degree entry type.

Required fields: date, institution, location

Optional fields: department, degreelist, gpa, honors

degree A degree is something you earn at a @school. It is closely coupled with the @school entry type.

Required fields: date, institution, location

Optional fields: department, degree, gpa, honors, major, minor, concentration, advisor, committee, title

Default Output:

My Institution, My City, 2010–2019.

MS, My MS Department, 2012. PhD, My PhD Department, 2019.

Their Department, Their Institution, Their City, 2009.

funding An entry type for recording funding and grants. To work with the built in bibliography filters, the field entrysubtype is constrained to be individual or institutional and the field status is constrained to be completed, ongoing, pending, submitted, or unsuccessful.

Required fields: date, entrysubtype, status, author, funder

Optional fields: title, role, amount, currency, number, type

Default Output:

- 2019–2021 (\$100,000,000, ongoing, PI): Funding Agency, Research Grant (123- 456-abc). *A Grant Title*.
- 2010–2019 (£1,000,000, completed, CI): A Different Funding Agency, Fellowship (abc-def-123). *A Different Grant Title*.
- presentation A typically unpublished presentation from a conference or seminar, or other event. While a presentation is often associated with an abstract, only a single entry should be made in the database since there is no way to automatically suppress the duplicate output. To work with the built in bibliography filters, the field entrysubtype is constrained to be poster or talk.

Required fields: date, entrysubtype, author, presentationtype, presenter, title, institution, location

Optional fields: department

Default Output:

- With Smith, Alice and Bob Jones (Jan. 1, 2020). *A Contributed Poster Presentation*. Their Department, Their Institution, Their City. [Poster].
- By Smith, Alice and Bob Jones (Jan. 1, 2019). *A Departmental Talk Presentation*. My Department, My Institution, My City. [Talk presented by Alice Smith and Bob Jones].

*An Institutional Invited Talk Presentation* (Jan. 1, 2018), My Institution, My City. [Invited talk presented with Alice Smith and Bob Jones].

student An entry type for students and other individuals that you hae been a mentor to or examined. To work with the built in bibliography filters, the field entrysubtype is constrained to be masters, phd, postdoc, or undergraduate and the field role is constrained to be externalexaminer, internalexaminer, secondsupervisor, or supervisor.

<span id="page-5-0"></span>Required fields: date, entrysubtype, role, name, institution, location

Optional fields: department

Default Output:

Alice Smith, masters student, 2018–2020, My Department, My Institution, My City. [Supervisor].

Bob Jones, doctoral student, 2016–2018, Their Department, Their Institution, Their City. [Internal examiner].

teaching An entry type for classes that you have taught. To work with the built in bibliography filters, the field entrysubtype is constrained to be graduate or undergraduate. The optional field classes can be used in conjunction with the field crossref when you have taught multiple sections of a particular class or have taught it over multiple years.

> Required fields: date, entrysubtype, title, department, institution, location

Optional fields: number, numlectures, numstudents, role, classes

Default Output:

- An Undergraduate Class (EE101), My Department, My Institution, My City. Spr. 2019–Sum. 2020.
- A Graduate Class (EE401), My Department, My Institution, My City. Aut. 2020, Instructor of Record, 36 lectures, 100 students.

### **3.2 Modified Entry Types**

This section gives an overview of the modifications made to the standard entry types. Changes have been made to both the underlying data model and its constraints as well as the bibliography drivers and the underlying macros that format the output. The bibliography drivers for all entry types except the @shorthand and @set entry types, have been modified to not print the field note in the standard location, but rather before the page reference and related type information. The field note is now provided along with bibliometric information. The bibliometrics information is currently limited to the field numcites.

- article This is the standard @article entry type modified to have an additional mandatory field numcites.
- unpublished This is the standard @unpublished entry type modified to have an additional optional field journaltitle.
- unpublished This is the standard @thesis entry type but modified to work with the built in bibliography filters by constraining the field type to be doctoralthesis, mastersthesis, or undergradthesis.

#### **3.3 New Entry Fields**

advisor list (name)

The advisor(s) for the entry type @degree.

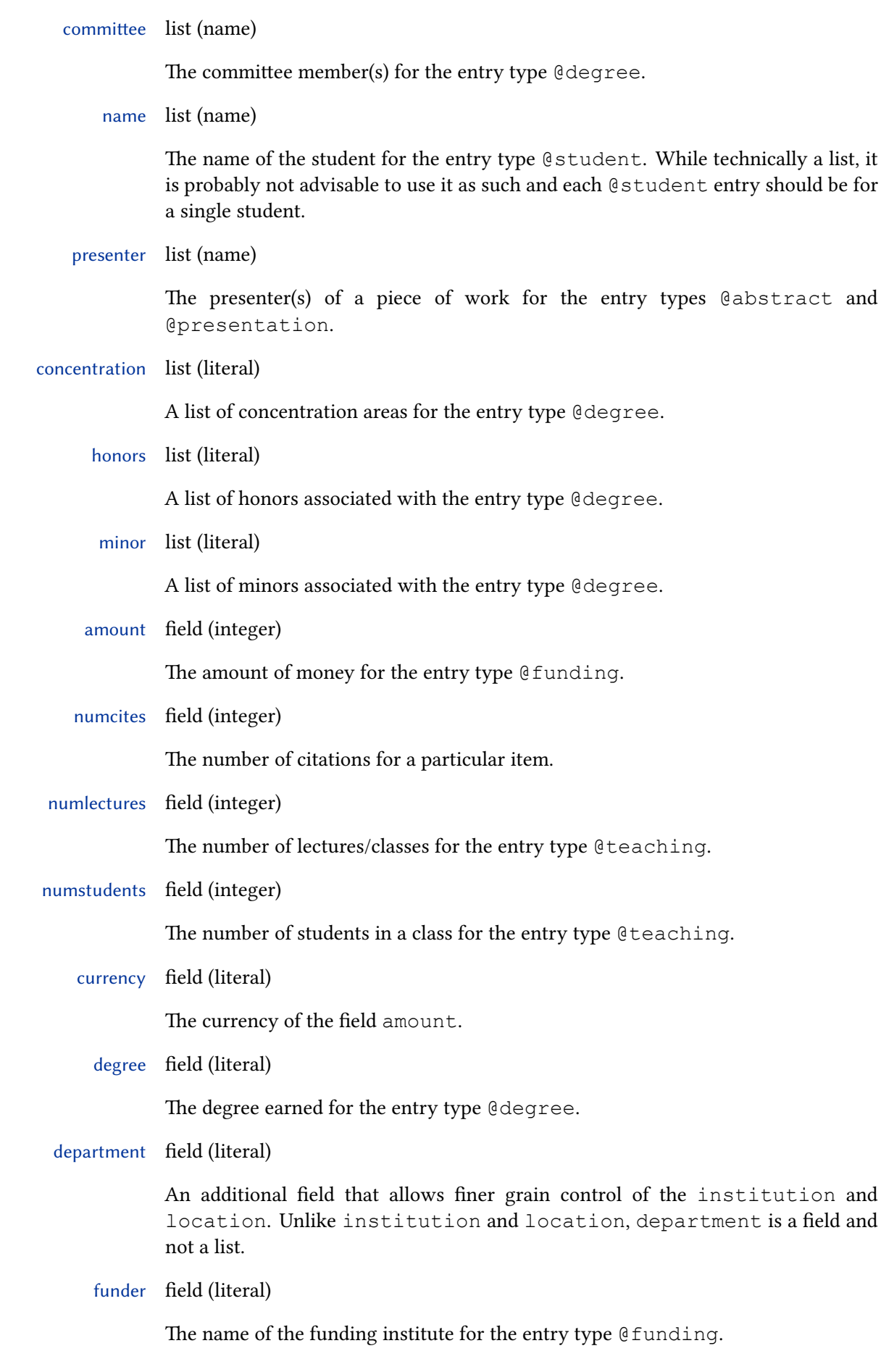

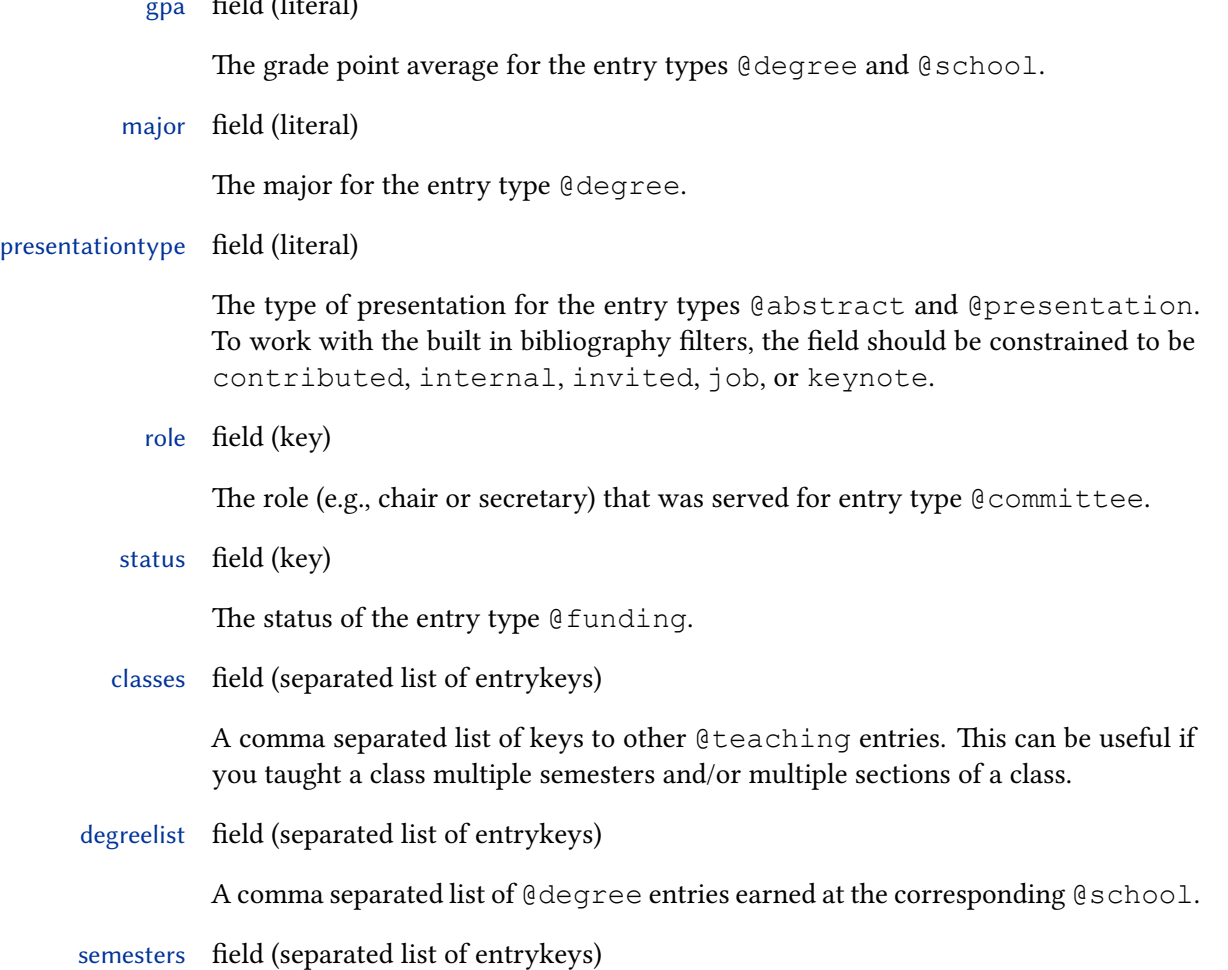

a comma separated list of keys to other committee entries. This can be useful if you served on a committee for multiple years serving different roles.

# **4 Example**

 $g(11/1)$   $\ldots$ 

The following example will create a boring looking CV. There is no reason you cannot make the formatting nicer. The purpose of this package is to control the sorting, grouping, and formatting of the items on the CV and not the CV itself.

```
\documentclass{article}
\usepackage[american]{babel}
\usepackage{biblatex-cv}
\highlightname{Doe}{Jon}{}{}
\addbibresource{biblatex-cv.bib}
\begin{document}
  \nocite{*}
  \section*{Education}
  \printbibliography[env = unnumbered, resetnumbers =
  ,→ true, check = Education]
  \section*{Funding}
```

```
\printbibliography[env = numbered, resetnumbers = true
  ,→ , check = Funding]
 \section*{Abstracts}
 \printbibliography[env = numbered, resetnumbers = true
  ,→ , check = Abstract]
 \section*{Research Presentations}
 \printbibliography[env = numbered, resetnumbers = true
  ,→ , check = Presentation]
 \section*{Teaching}
 \printbibliography[env = unnumbered, resetnumbers =
  → true, check = Teaching]
 \section*{Service}
 \printbibliography[env = unnumbered, resetnumbers =
  ,→ true, check = Committee]
 \section*{Mentoring}
 \printbibliography[env = unnumbered, resetnumbers =
  → true, check = Student]
\end{document}
```
If instead of showing all your teaching together, you want to group by graduate and undergraduate teaching, that is as simply as changing check = Teaching to check = Teaching:Graduate and  $check = Teaching:$ Undergraduate. Grouping by the institute where the teaching was done is a little harder, since we do not know where you have taught. First you have to define the checks:

```
\defbibcheck{Teaching:Oxford}{%
  \ifentrytype{teaching}{}{\skipentry}%
  \iffieldequalstr{institution}{Oxford}{}{\skipentry}%
}
\defbibcheck{Teaching:Cambridge}{%
  \ifentrytype{teaching}{}{\skipentry}%
  \iffieldequalstr{institution}{Cambridge}{}{\skipentry
   ,→ }%
}
```
and then you can use check = Teaching:Oxford and  $check = Teaching:Cambridge.$  Of course if you group by university, you may not want to include the university in the reference. That can be controlled with \togglefalse{cv@blx:teaching:institution} and if you want to get rid of the department and location, there are toggles for that too. There are lots of checks and toggles predefined in biblatex-cv. just look through the biblatex-cv.sty to see if what you need exists. If not, there is hopefully an example that will get you close.